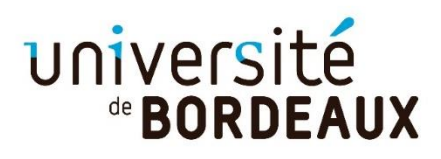

# TUTORIEL POUR LA PARTIE **STRUCTURE**

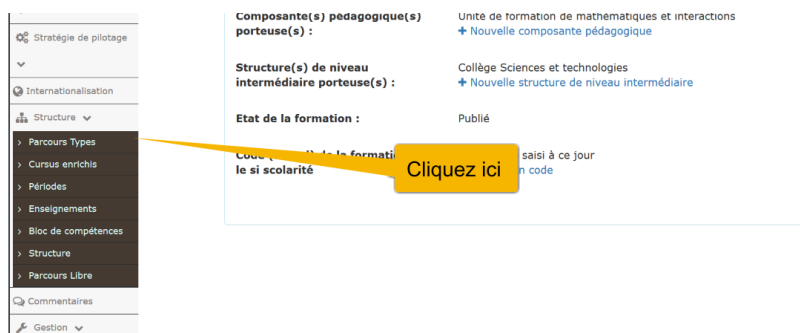

### ●Ajouter **un parcours-type**

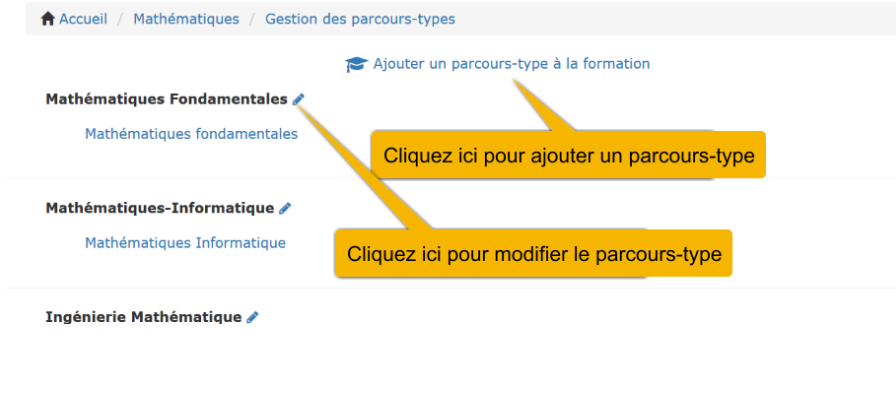

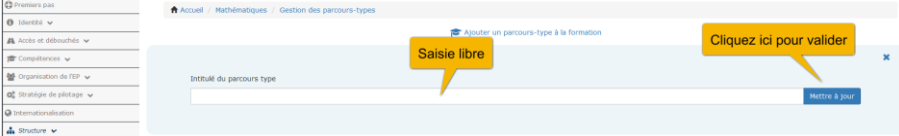

### ●Ajouter **une période**

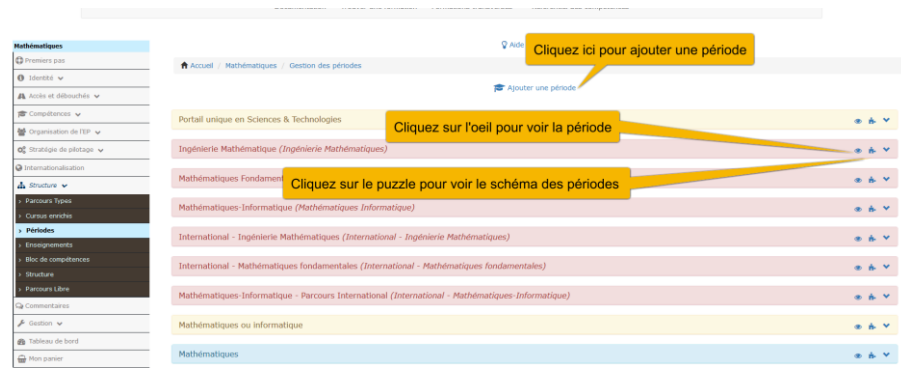

## ●Choisir **la période et ajouter avec le +**

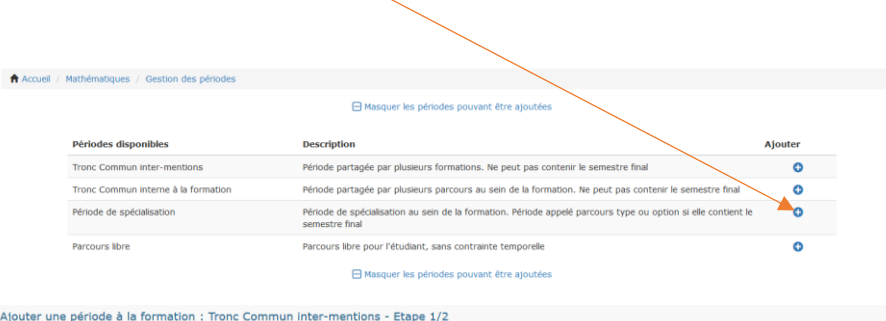

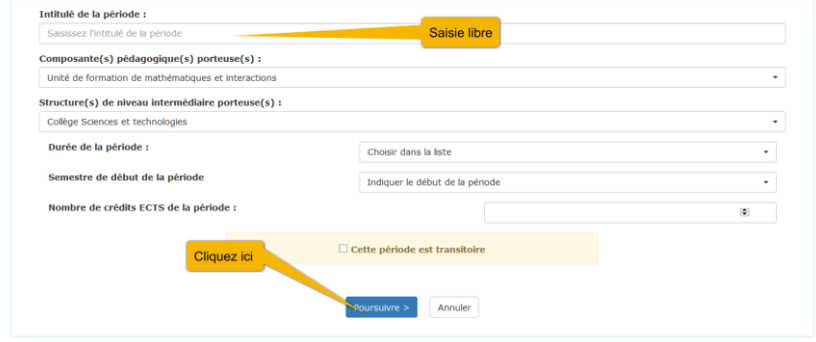

Exemple d'une période transitoire= la période couvrant la dernière année d'un parcours type d'un master peut être transitoire si l'année d'après, ce parcours n'existe plus.

#### Ajouter une période à la formation : Période de spécialisation - Etape 2/2

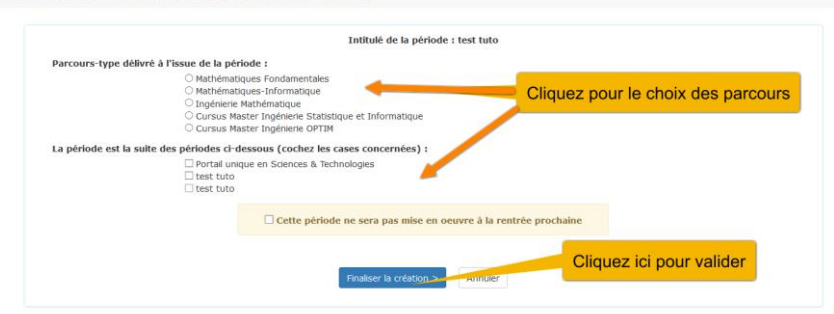